# **AI-based Audio Analysis of Music and Soundscapes**

**Machine Learning**

Dr.-Ing. Jakob Abeßer Fraunhofer IDMT

jakob.abesser@idmt.fraunhofer.de

## **Machine Learning Outline**

- Introduction & Definitions
- Learning Paradigms
- Common ML Pipeline

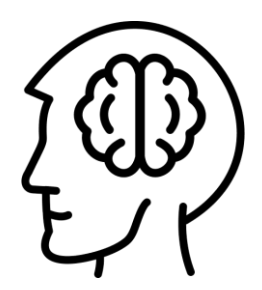

■ Human intelligence

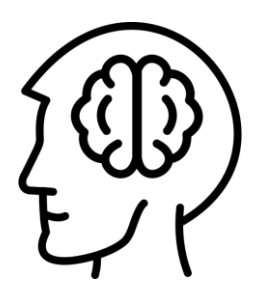

■ Human intelligence

■ "mental quality that consists of the abilities to **learn** from experience, **adapt** to new situations, **understand** and handle abstract concepts, and use knowledge to **manipulate** one's environment." [1]

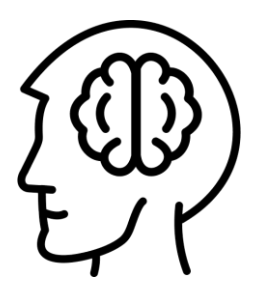

- Human intelligence
	- "mental quality that consists of the abilities to **learn** from experience, **adapt** to new situations, **understand** and handle abstract concepts, and use knowledge to **manipulate** one's environment." [1]
- Human learning
	- "Learning is the process of acquiring new **understanding, knowledge, behaviors, skills, values, attitudes,** and **preferences**."

■ Artificial Intelligence

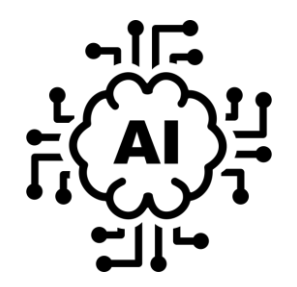

- Artificial Intelligence
	- Agent (machine)
		- **Perceive** and **react to** environments
		- Performs **actions** to achieve goals [3][4]

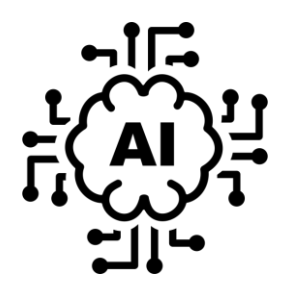

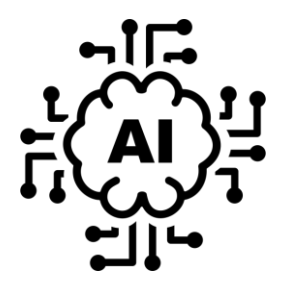

- Artificial Intelligence
	- Agent (machine)
		- **Perceive** and **react to** environments

■ Performs **actions** to achieve **goals** [3][4]

■ Levels of AI

■ **Narrow/weak AI** (single task, limited context)

■ Examples: Voice assistants, self-driving cars, chat bots

- Artificial general intelligence (AGI)
	- Multiple task
	- Knowledge generalization across tasks

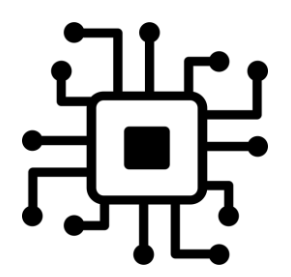

- Machine Learning (ML)
	- $\blacksquare$  Sub-field of AI
	- "...give computers the ability to learn **without being explicitly programmed**" [5]
	- Learning structures in given (un)labeled data to make predictions on new / unseen data

- Machine Learning (ML)
	- Sub-field of AI
	- "...give computers the ability to learn **without being explicitly programmed**" [5]
	- Learning structures in given (un)labeled data to make predictions on new / unseen data
- Paradigm change
	- Before: Use **domain knowledge** to design (generalpurpose) features
	- Now: Learn suitable representations (features) & **models** (classification) **jointly** by analyzing (annotated) **data**

## **Machine Learning Application Scenarios**

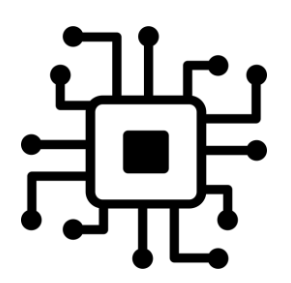

- Computational finance (credit scoring, algorithmic trading)
- Computer vision (face & object recognition, motion detection)

## **Machine Learning Application Scenarios**

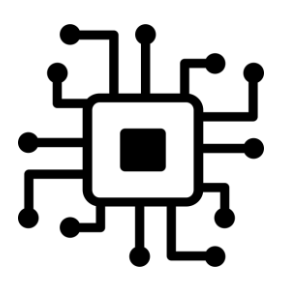

- Computational finance (credit scoring, algorithmic trading)
- Computer vision (face & object recognition, motion detection)
- ◼ Computational biology (tumor detection, drug discovery, DNA sequencing)
- Energy (price & load forecasting)
- Predictive maintenance (automotive, aerospace, manufacturing)

© Jakob Abeßer, 2022

## **Machine Learning Application Scenarios**

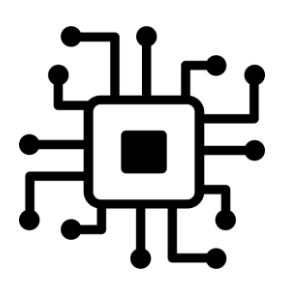

- Computational finance (credit scoring, algorithmic trading)
- Computer vision (face & object recognition, motion detection)
- ◼ Computational biology (tumor detection, drug discovery, DNA sequencing)
- Energy (price & load forecasting)
- Predictive maintenance (automotive, aerospace, manufacturing)
- Natural language processing (sentiment classification, text search, translation)
- **Machine listening** (music transcription, instrument recognition, sound event detection, acoustic scene classification)

#### **Machine Learning Learning Paradigms**

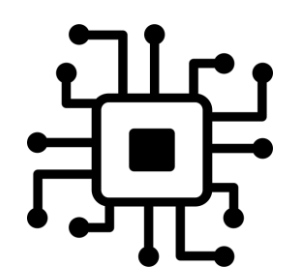

Machine Learning

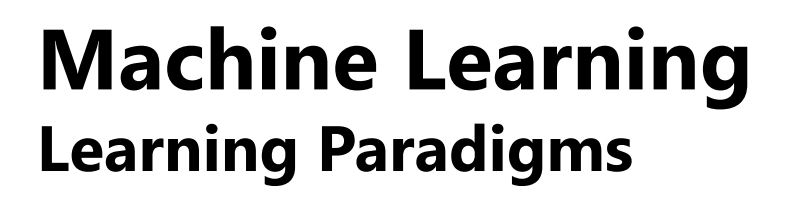

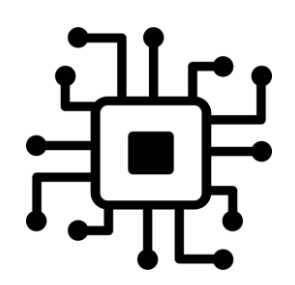

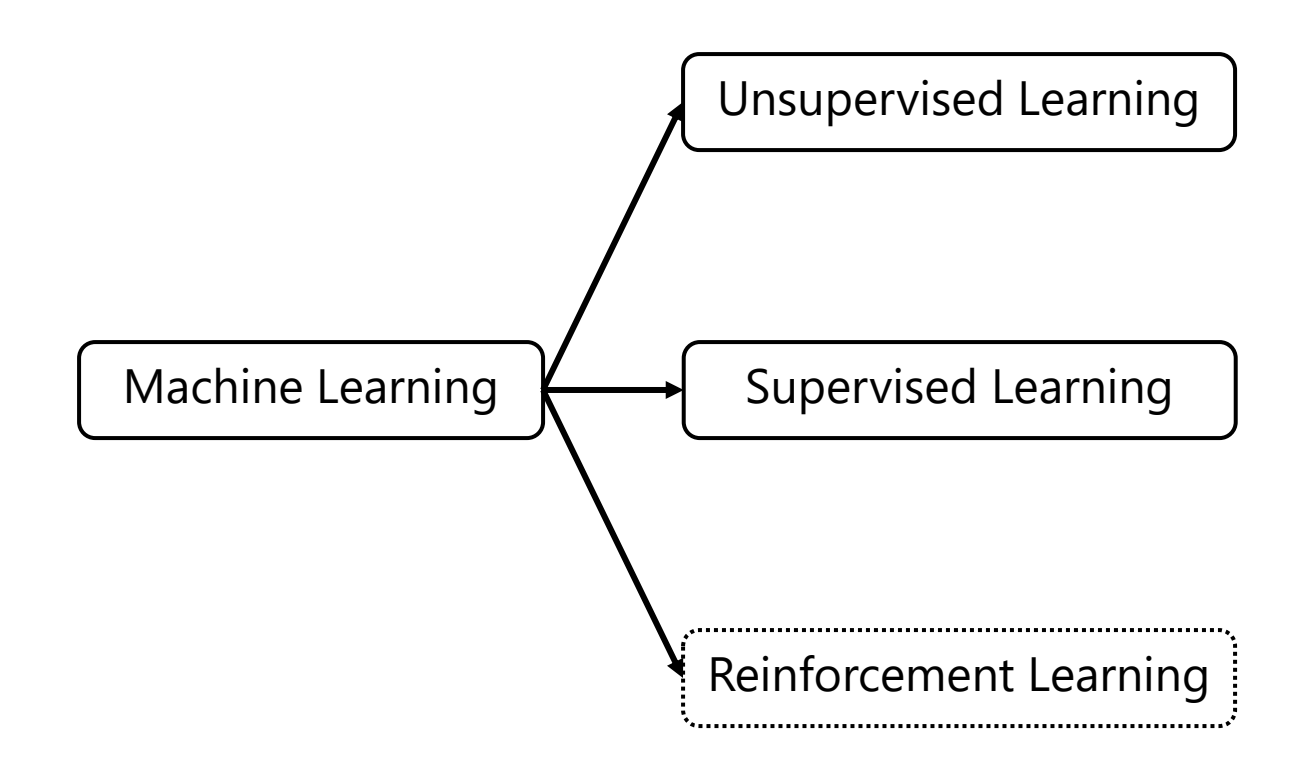

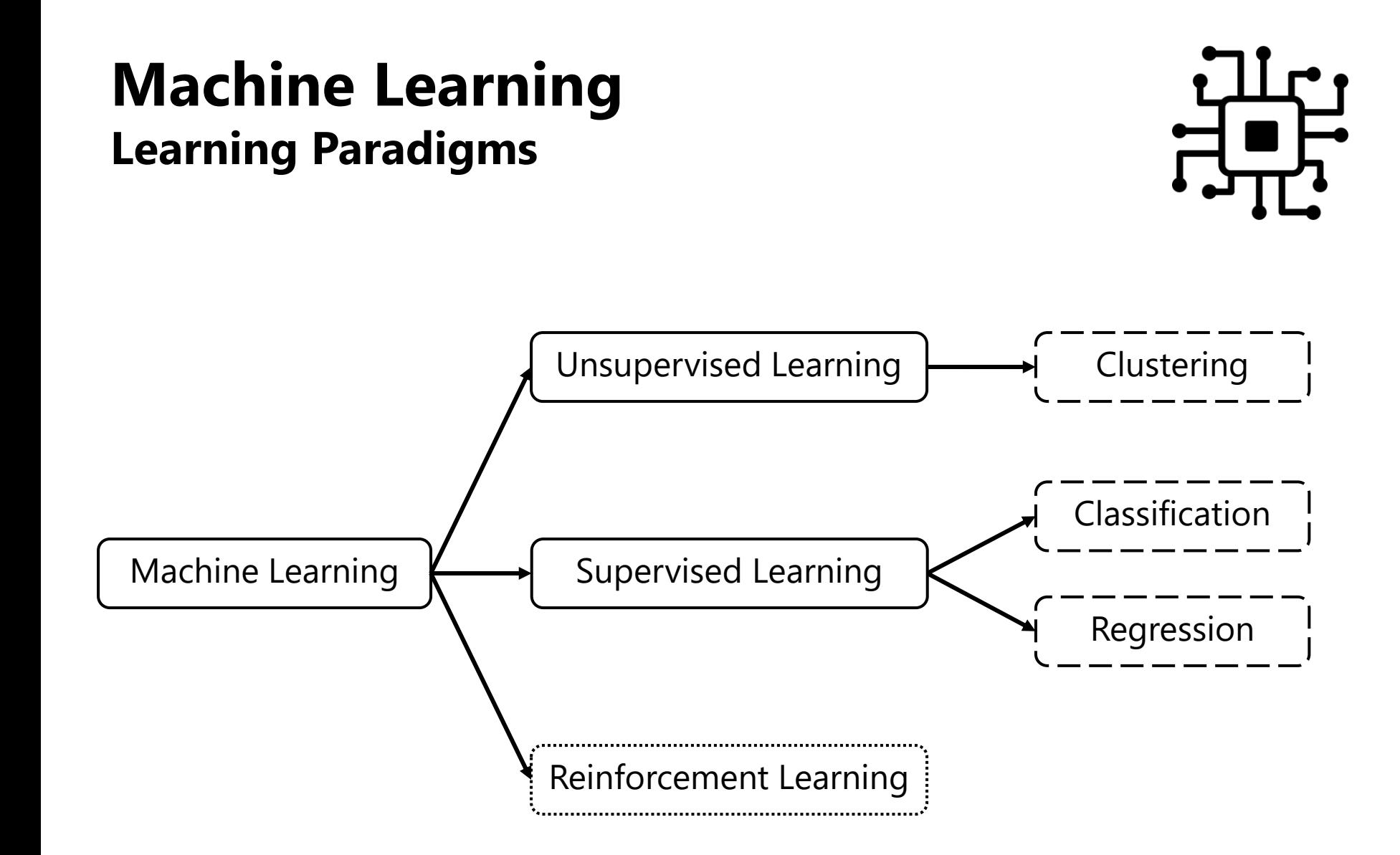

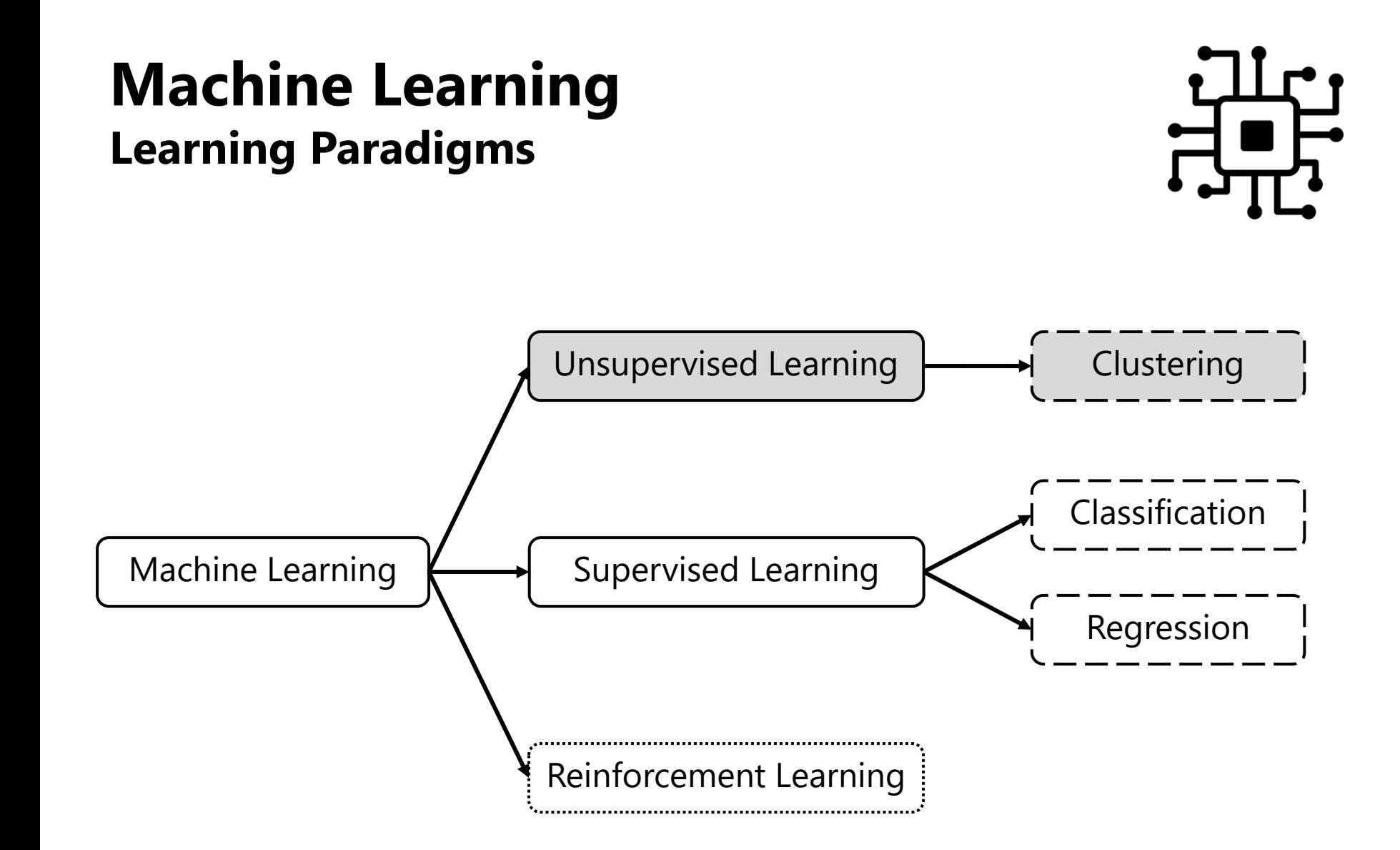

■ Goal

■ Find hidden structure and patterns in data

■ **No annotations** available

■ Goal

■ Find hidden structure and patterns in data

■ **No annotations** available

■ Clustering

■ Grouping of similar data instances

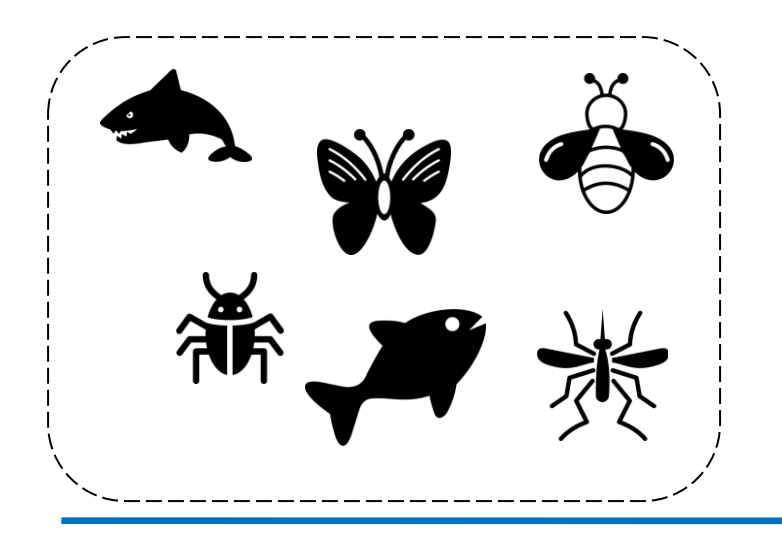

■ Goal

■ Find hidden **structure** and **patterns** in data

■ **No annotations** available

■ Clustering

■ **Grouping** of **similar** data instances

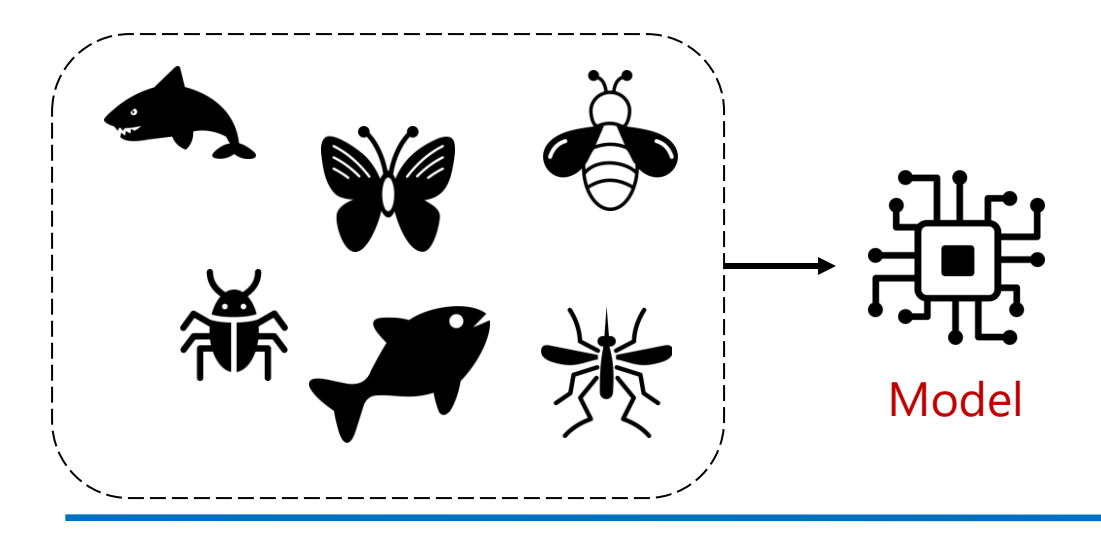

■ Goal

■ Find hidden **structure** and **patterns** in data

■ **No annotations** available

■ Clustering

■ **Grouping** of **similar** data instances

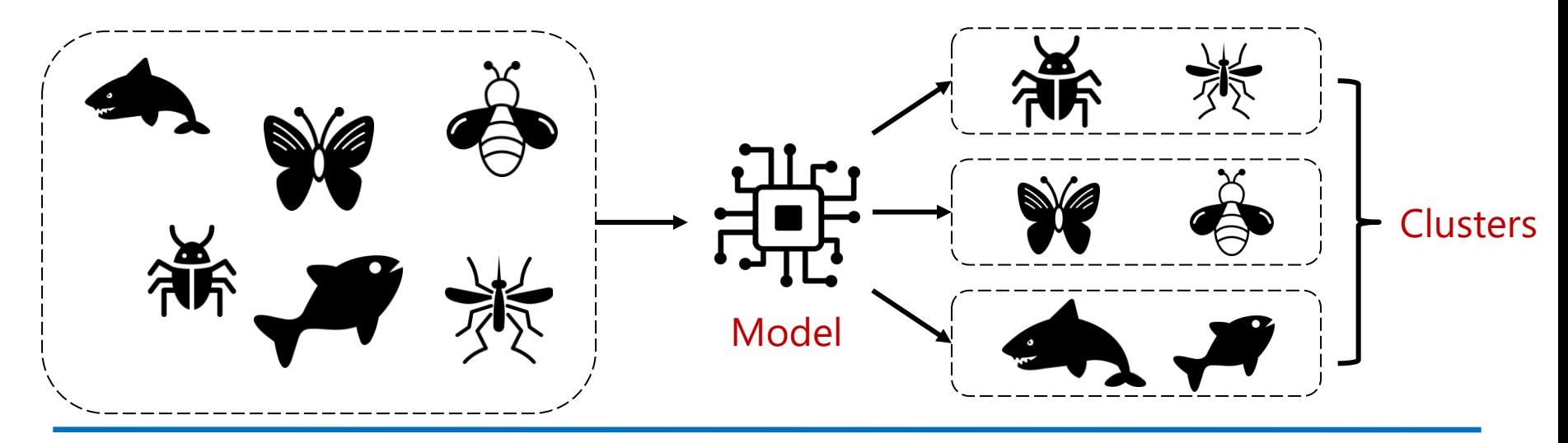

- Challenges
	- What is the **optimal number of clusters**?

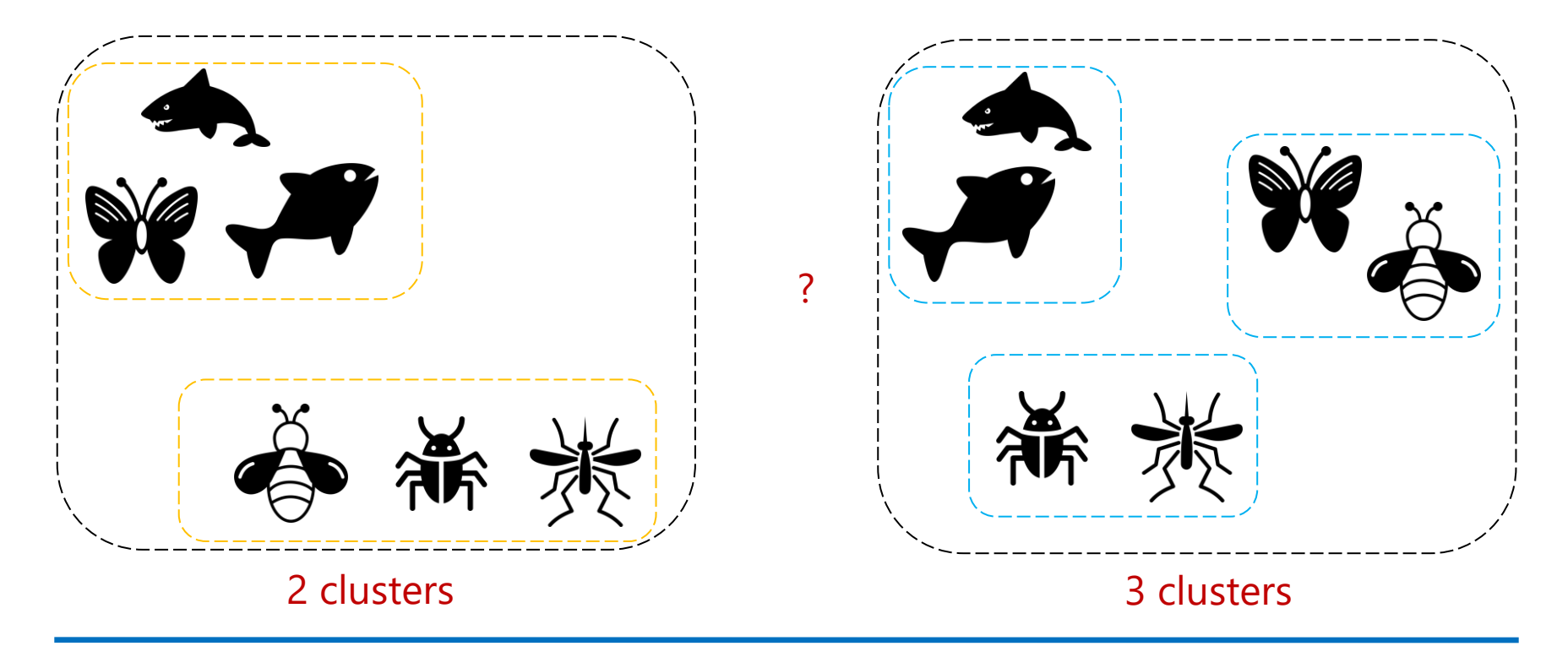

- *K*-means clustering
	- Initialize *K* "means" randomly (=cluster centroids)

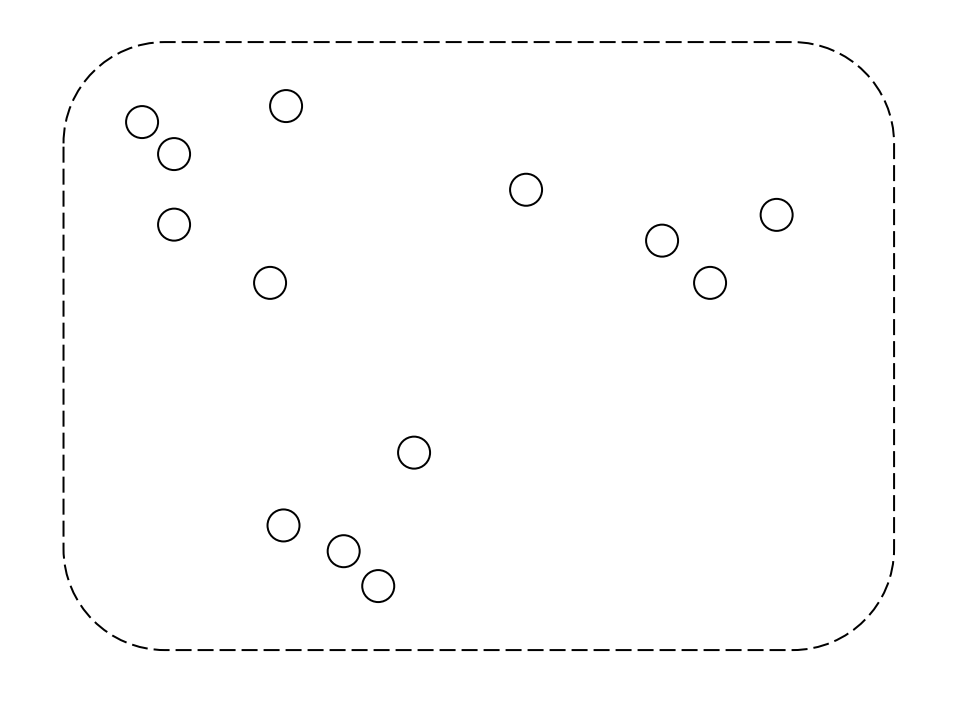

#### ■ *K*-means clustering

 $\blacksquare K=3$ 

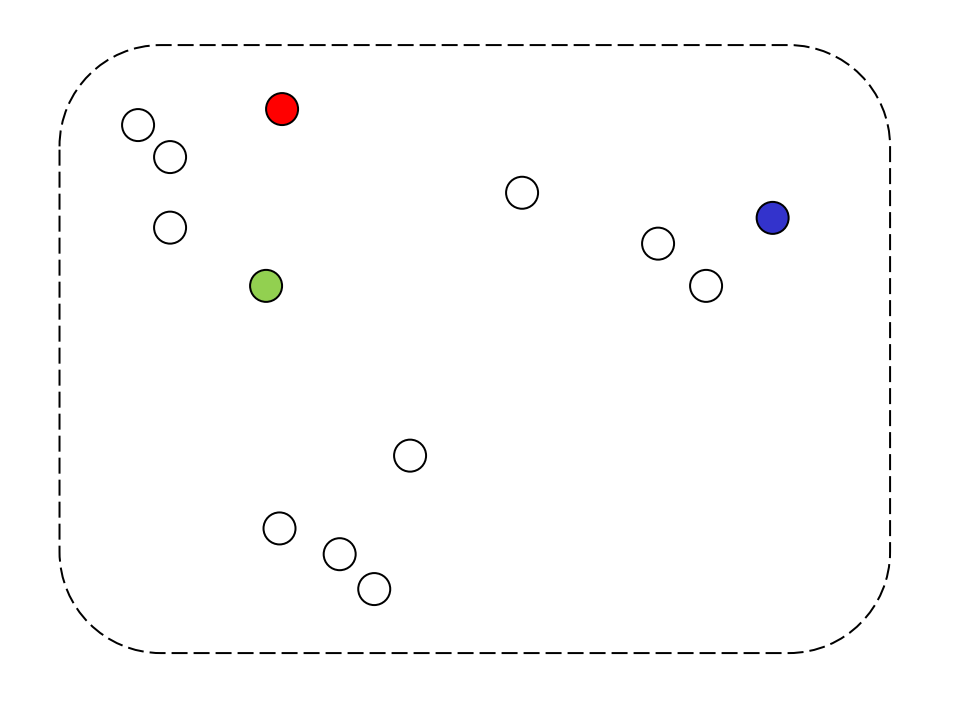

#### ■ *K*-means clustering

■ Assignment: assign each data point to its closest mean

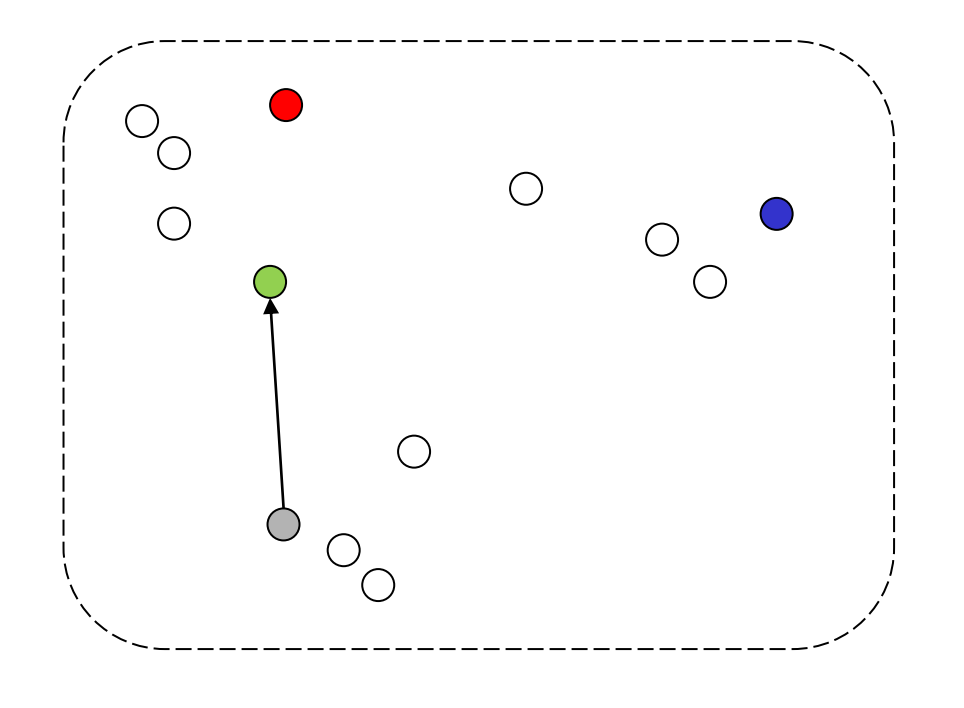

#### ■ *K*-means clustering

■ Assignment: assign each data point to its closest mean

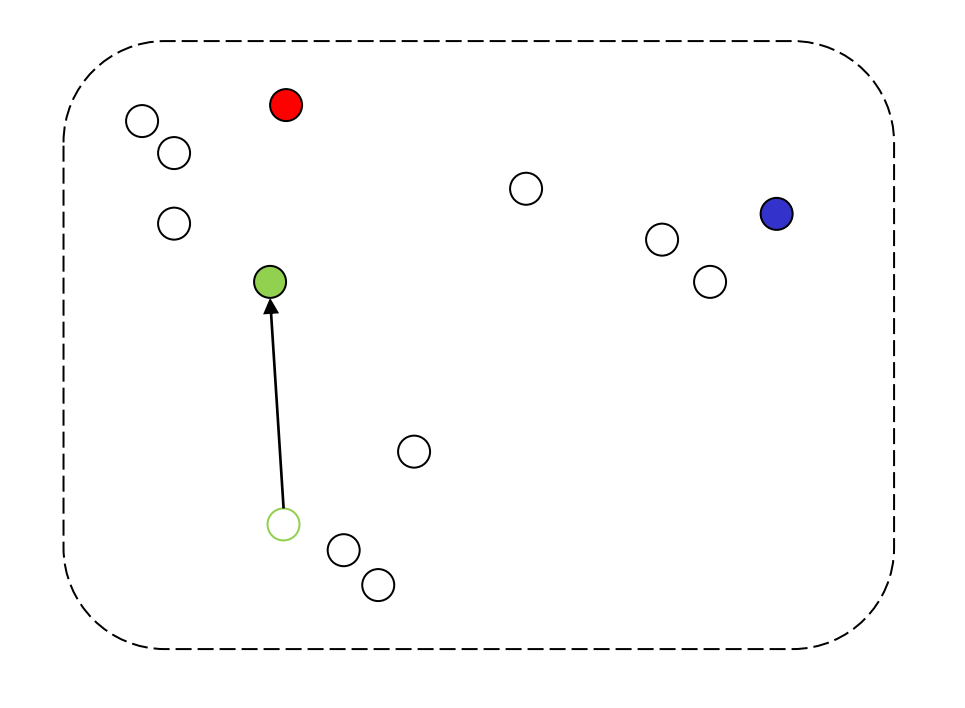

#### ■ *K*-means clustering

■ Assignment: assign each data point to its closest mean

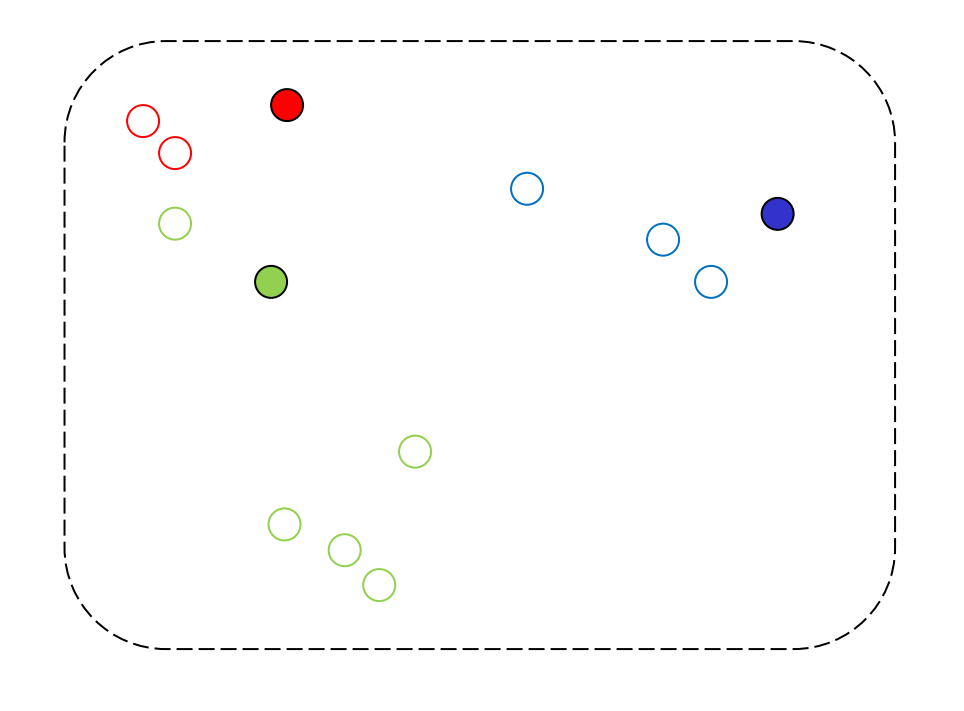

- *K*-means clustering
	- Update: update mean by average over all assigned data points

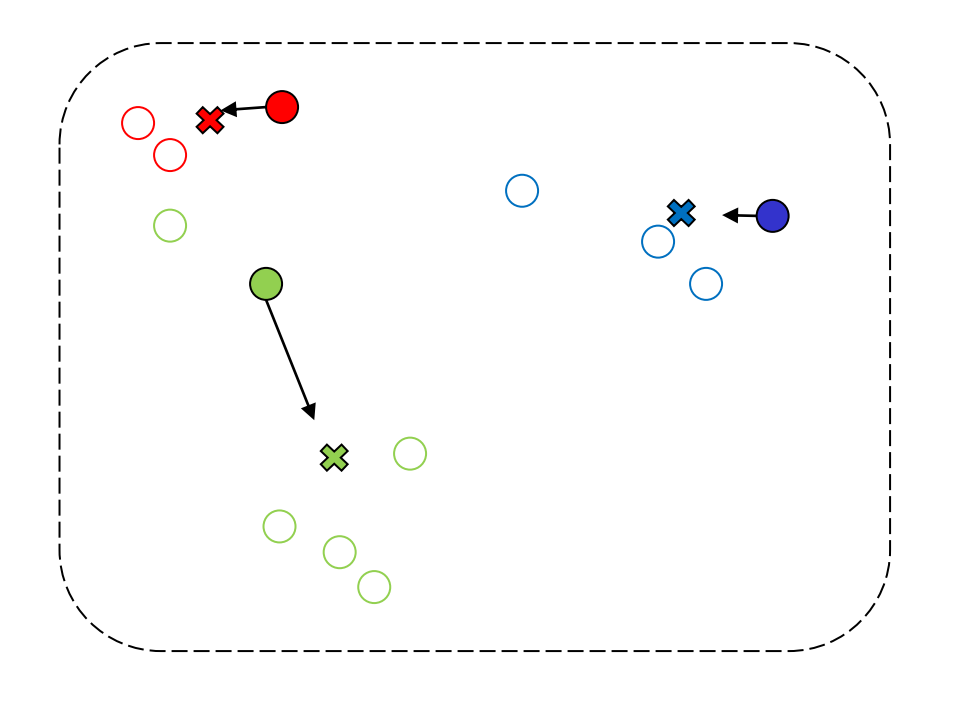

- *K*-means clustering
	- Assignment: re-assign data points to closest mean

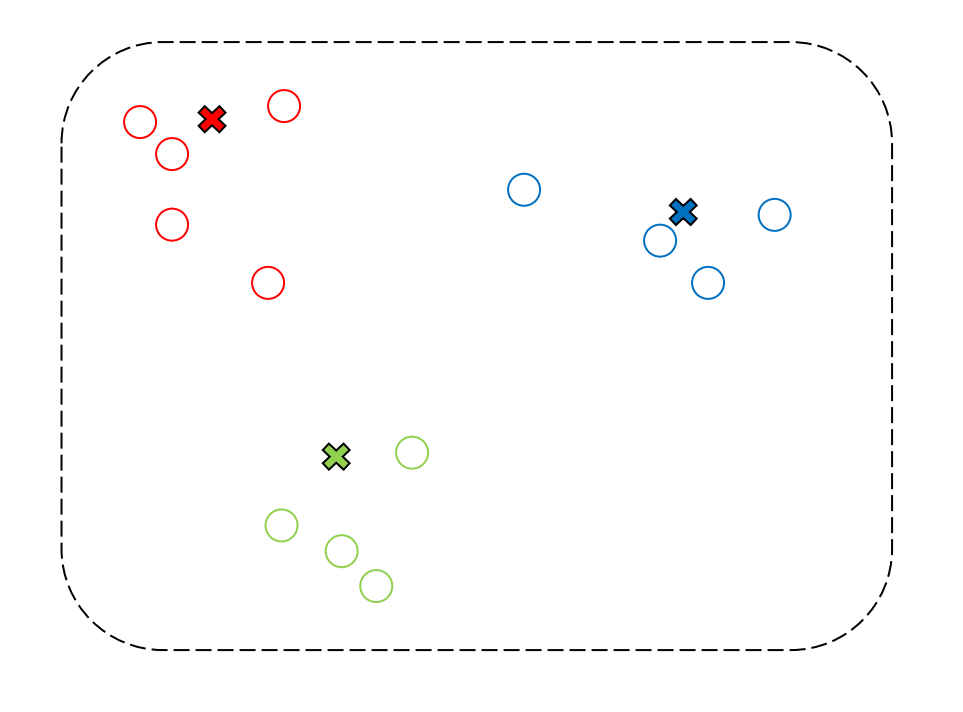

- *K*-means clustering
	- Update: re-assign data points to closest mean (repeat until convergence)

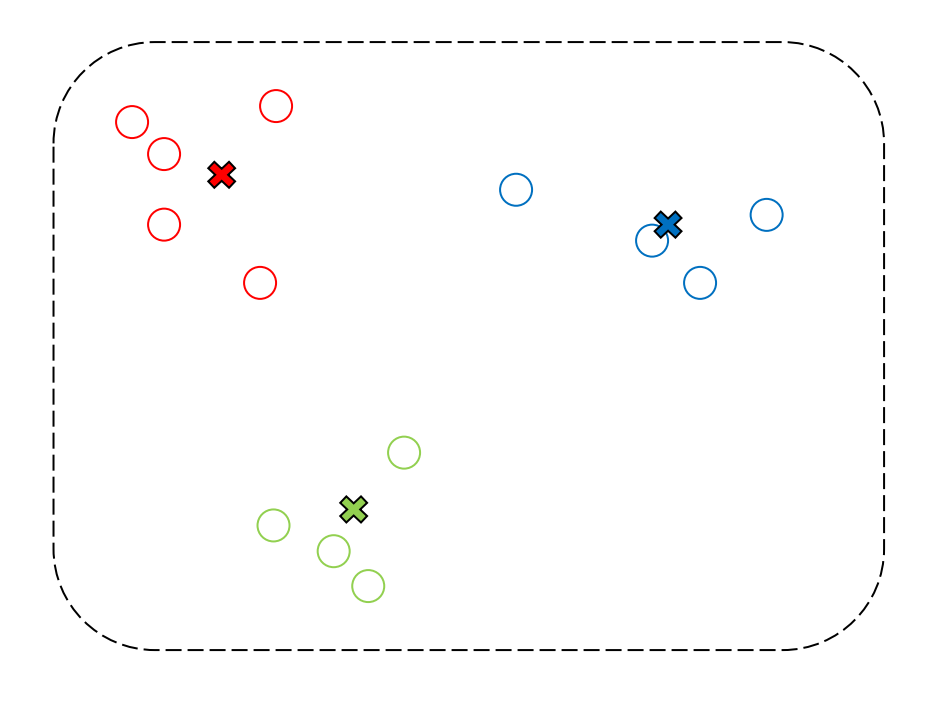

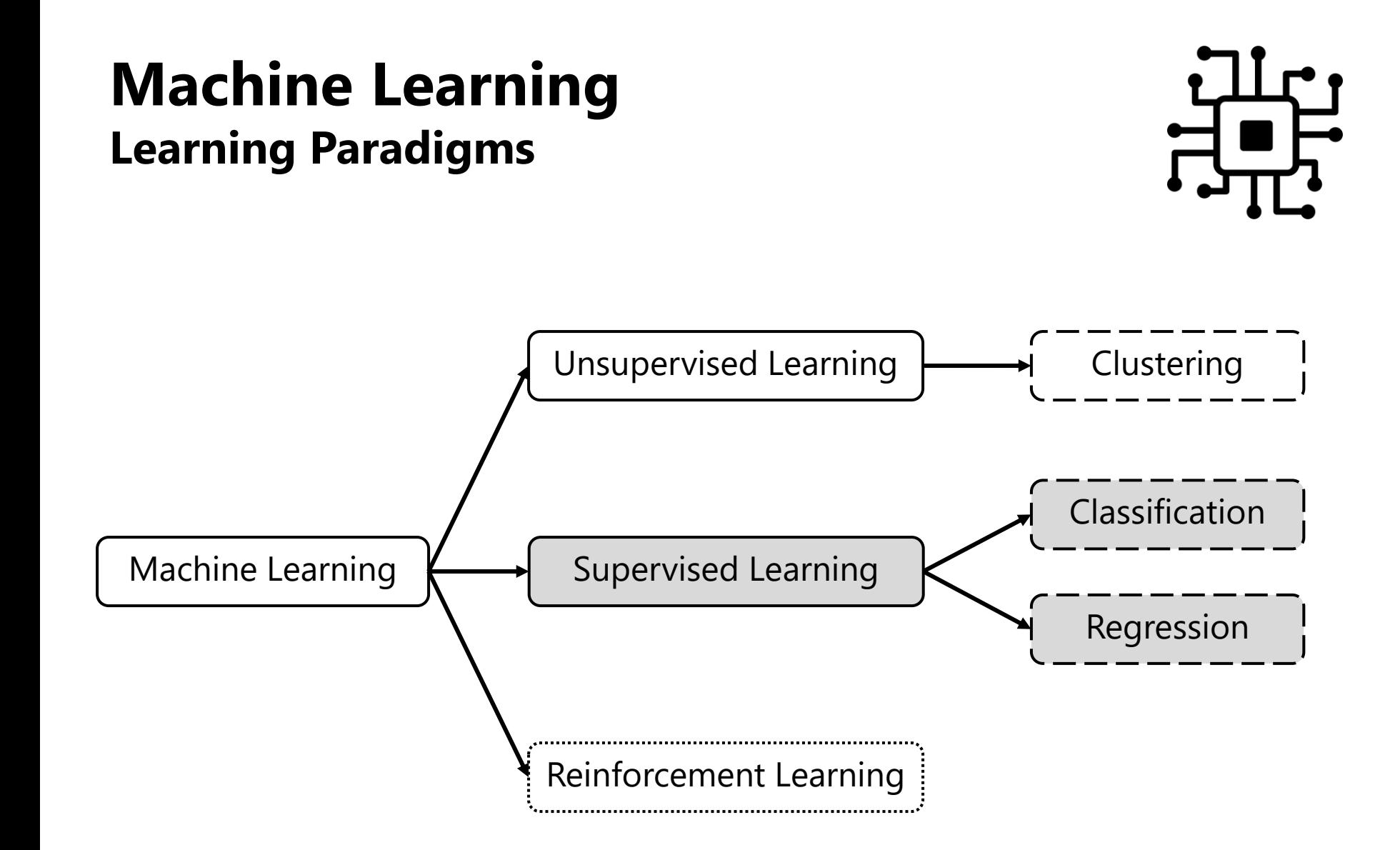

■ Goal

■ Find hidden **structure** and **patterns** in data

■ **No annotations** available

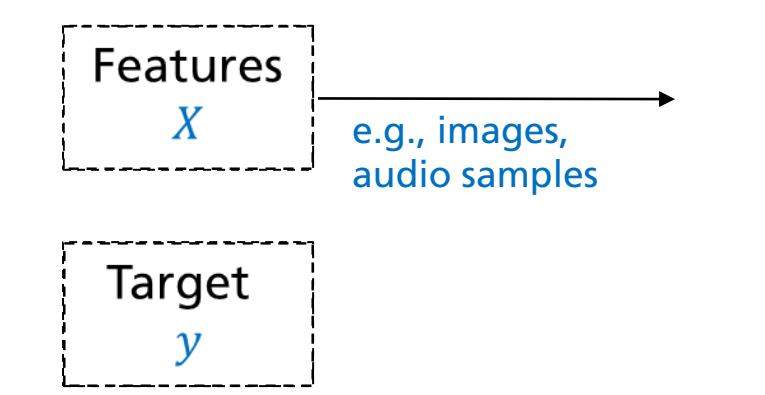

Own

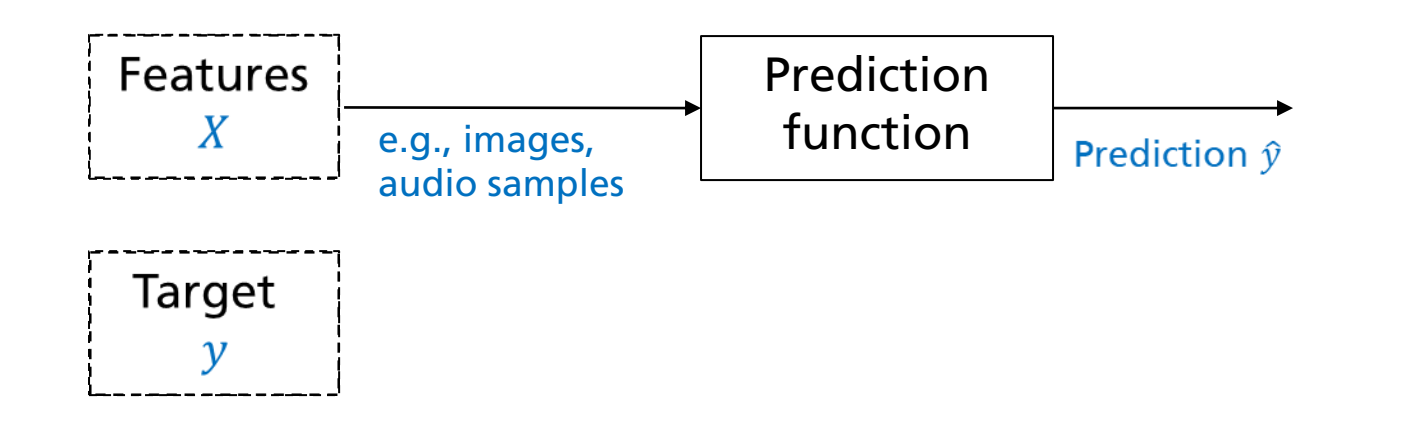

Own

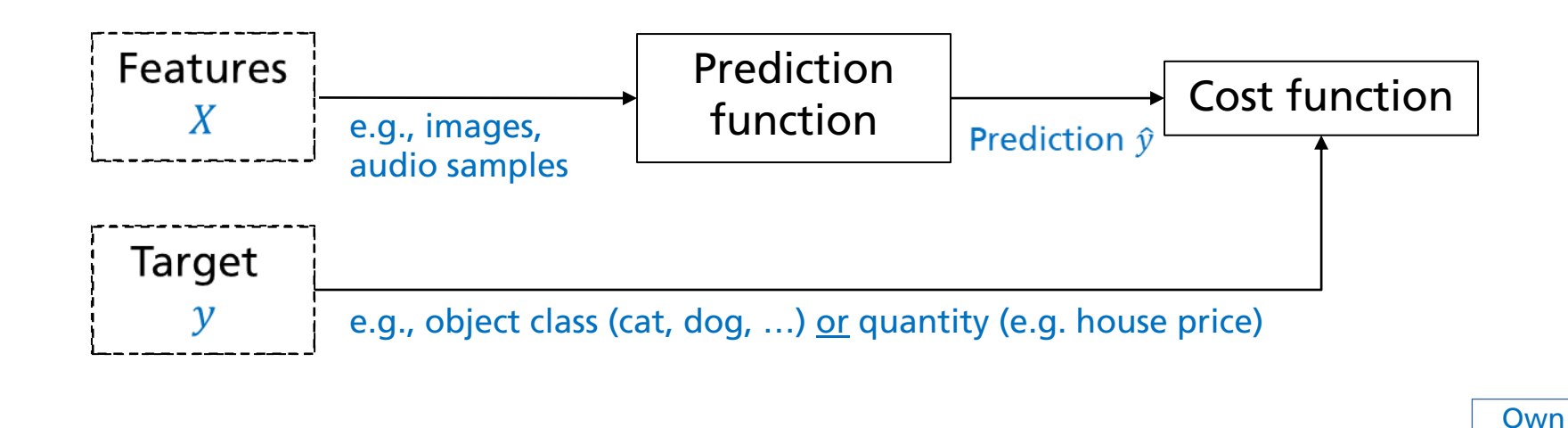

35

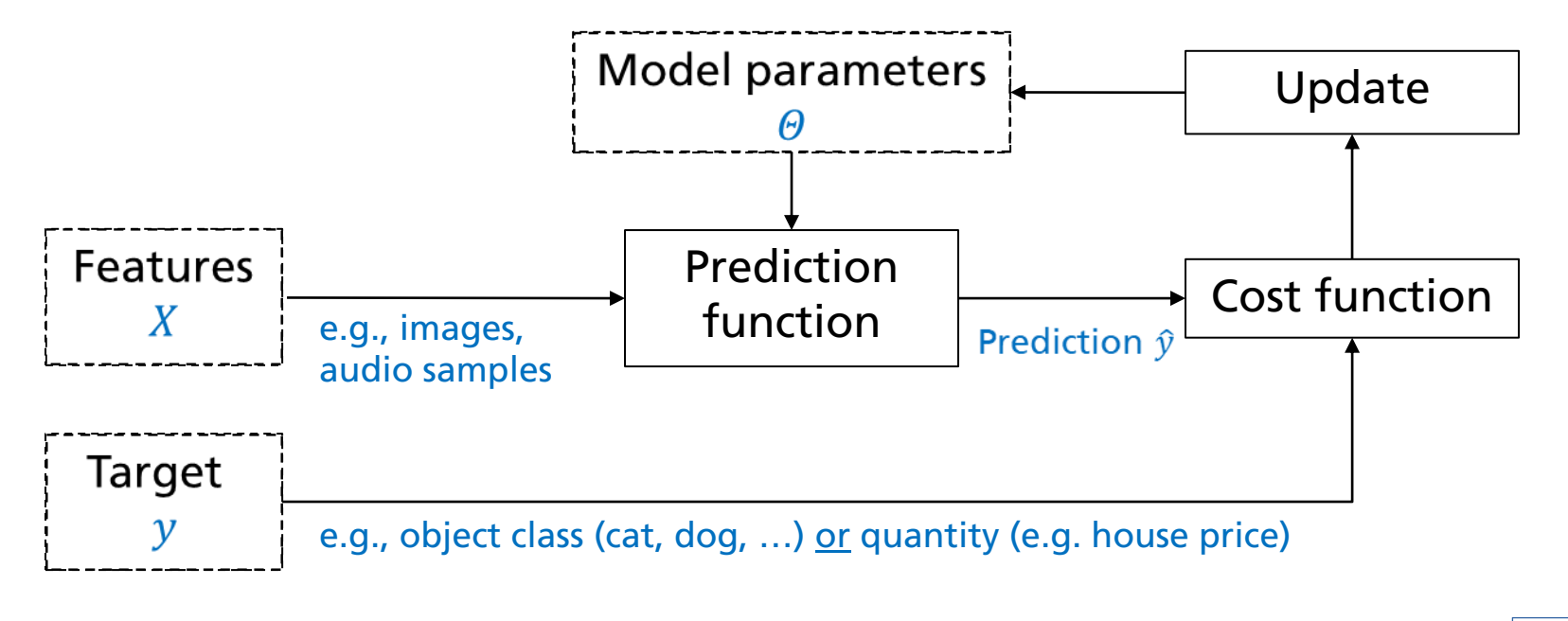

Own
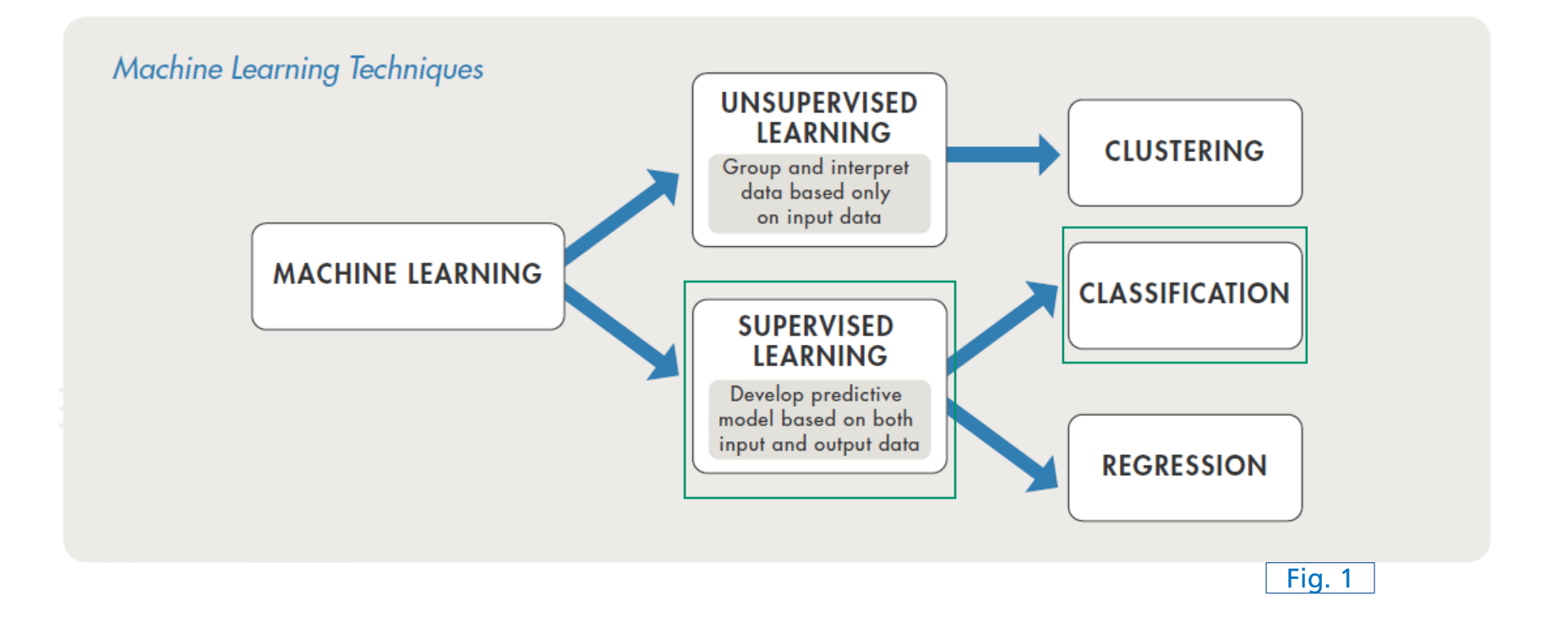

[2]

■ Predict one or multiple categorical labels from features

**Examples**  $\rightarrow$  music genre, instrument(s), key

■ Predict one or multiple categorical labels from features

**Examples**  $\rightarrow$  **music genre, instrument(s), key** 

Feature space modeling (Example: 2 classes)

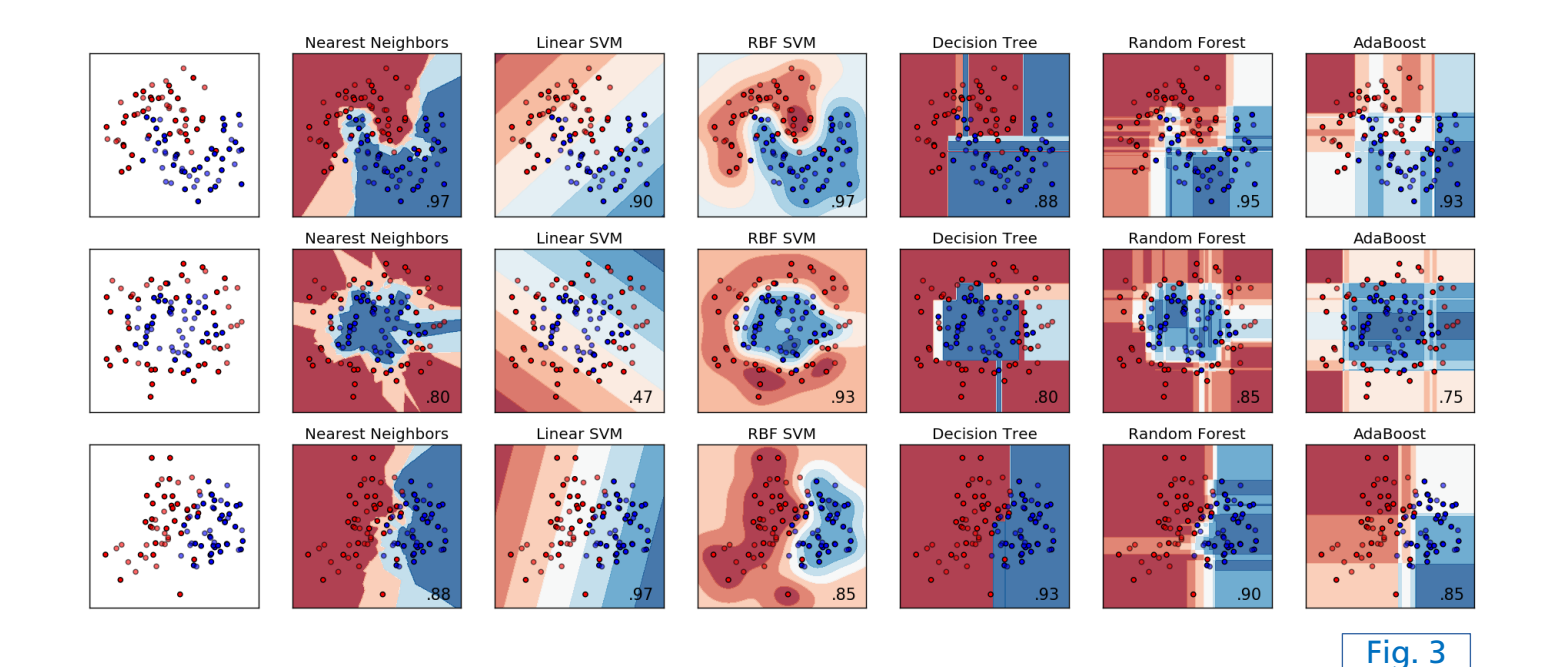

■ Example: *k*-Nearest Neighbors

 $\blacksquare$  Training  $\rightarrow$  Store all examples

■ Example: *k*-Nearest Neighbors

 $\blacksquare$  Training  $\rightarrow$  Store all examples

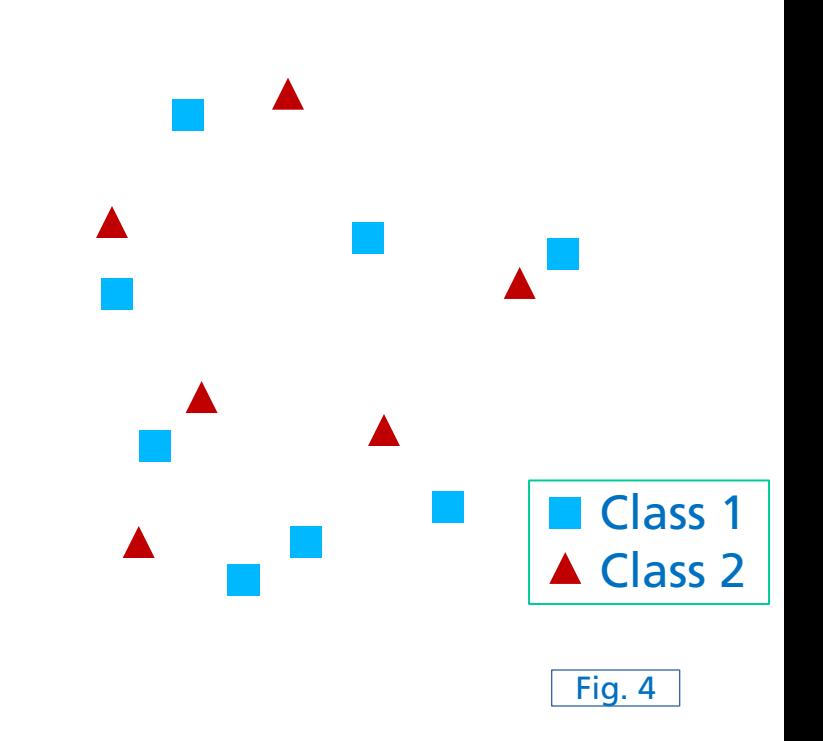

◼ Example: *k*-Nearest Neighbors

- $\blacksquare$  Training  $\rightarrow$  Store all examples
- $\blacksquare$  Test  $\rightarrow$  Assign test item to dominant class label of the *k* clostest training data items

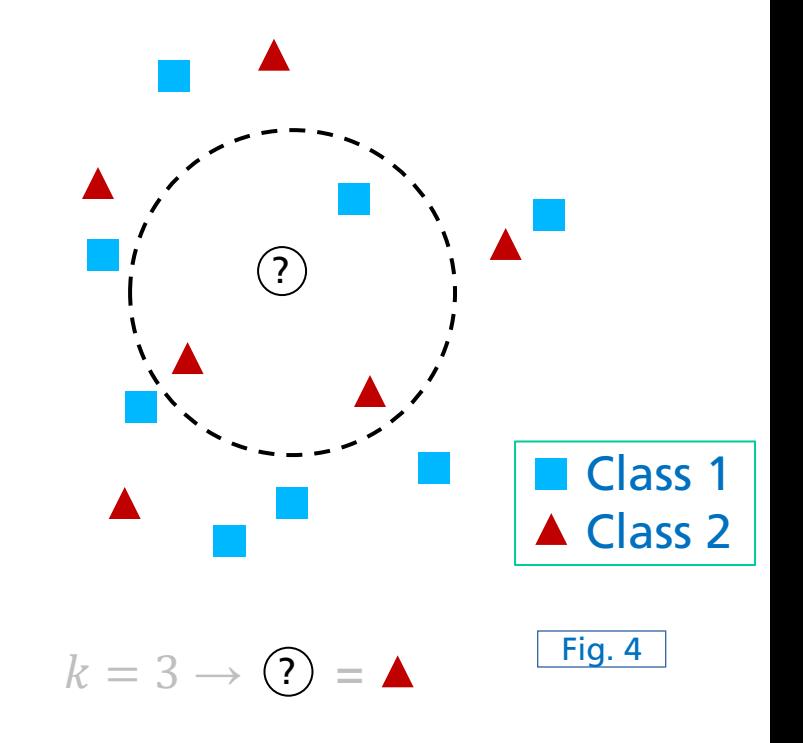

◼ Example: *k*-Nearest Neighbors

- $\blacksquare$  Training  $\rightarrow$  Store all examples
- $\blacksquare$  Test  $\rightarrow$  Assign test item to dominant class label of the *k* clostest training data items

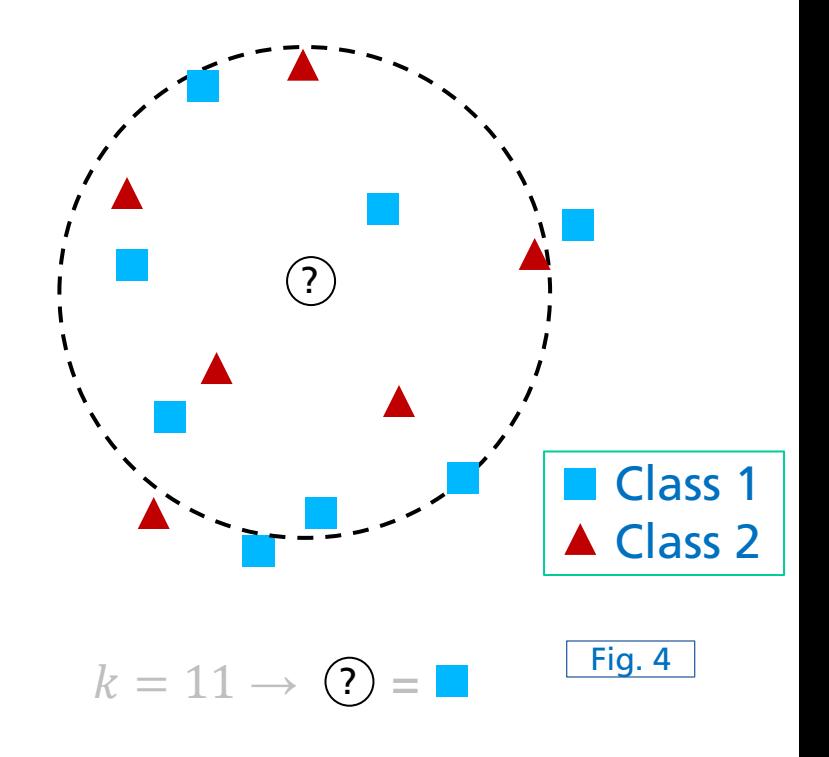

◼ Example: *k*-Nearest Neighbors

- $\blacksquare$  Training  $\rightarrow$  Store all examples
- $\blacksquare$  Test  $\rightarrow$  Assign test item to dominant class label of the *k* clostest training data items

Distance measures

■ Euclidean distance, Manhatten distance, cosine distance, …

### **Learning Paradigms Supervised Learning**

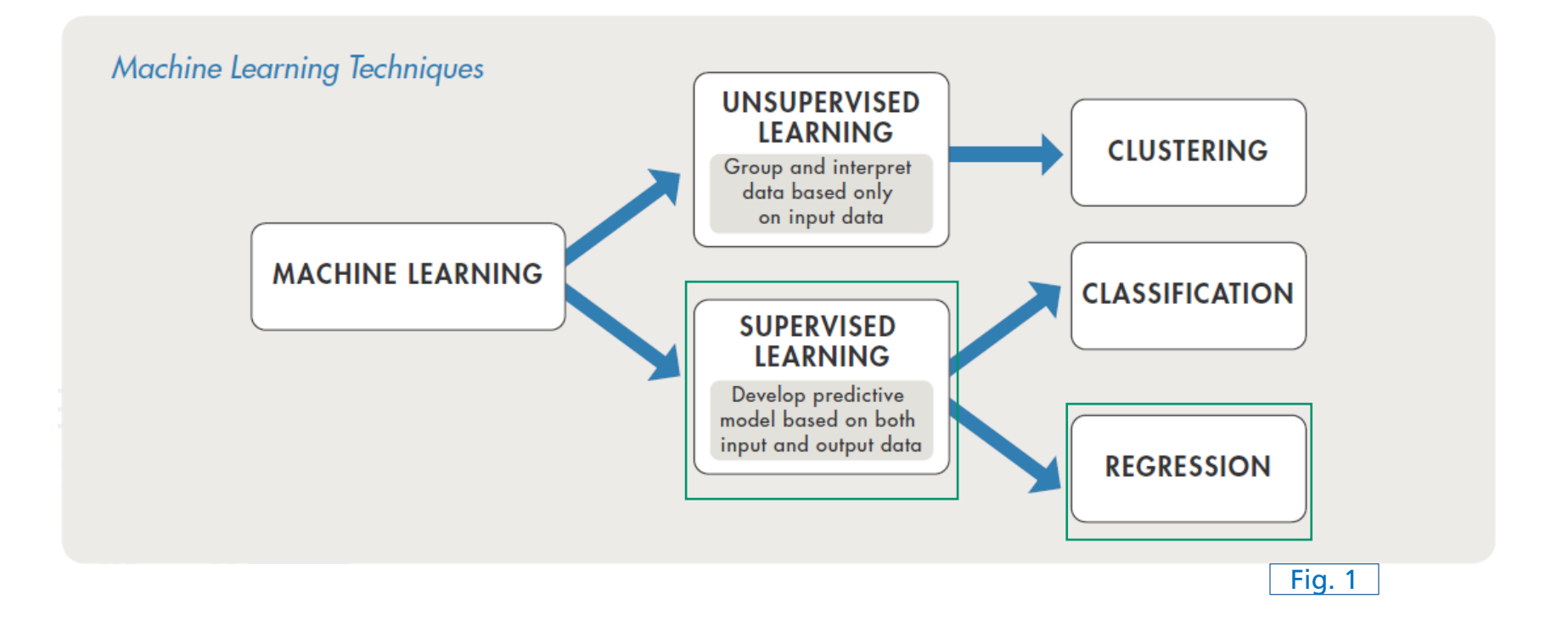

### **Learning Paradigms Supervised Learning - Regression**

### Goal

- Predict a dependent (response) variable given one or multiple independent variables (features)
- Continuous quantities

### **Examples**

Univariate (linear) regression:

$$
y \approx \beta_0 + \beta_1 x_1
$$
  
\n
$$
\beta_0 \rightarrow \text{bias}
$$
  
\n
$$
\beta_1 \rightarrow \text{weight}
$$

### **Learning Paradigms Supervised Learning - Regression**

### Goal

- Predict a dependent (response) variable given one or multiple independent variables (features)
- Continuous quantities

### Examples

**Univariate (linear) regression:** 

$$
\bullet y \approx \beta_0 + \beta_1 x_1
$$

$$
\blacksquare\,\beta_0 \rightarrow \mathsf{bias}
$$

$$
\blacksquare~ \beta_1 \rightarrow \textsf{weight}
$$

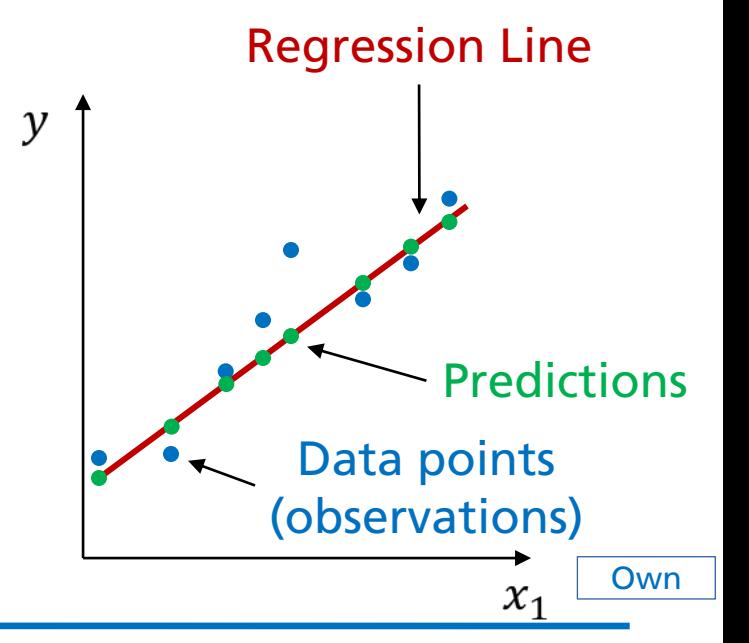

47

## **ML Project Pipeline Overview**

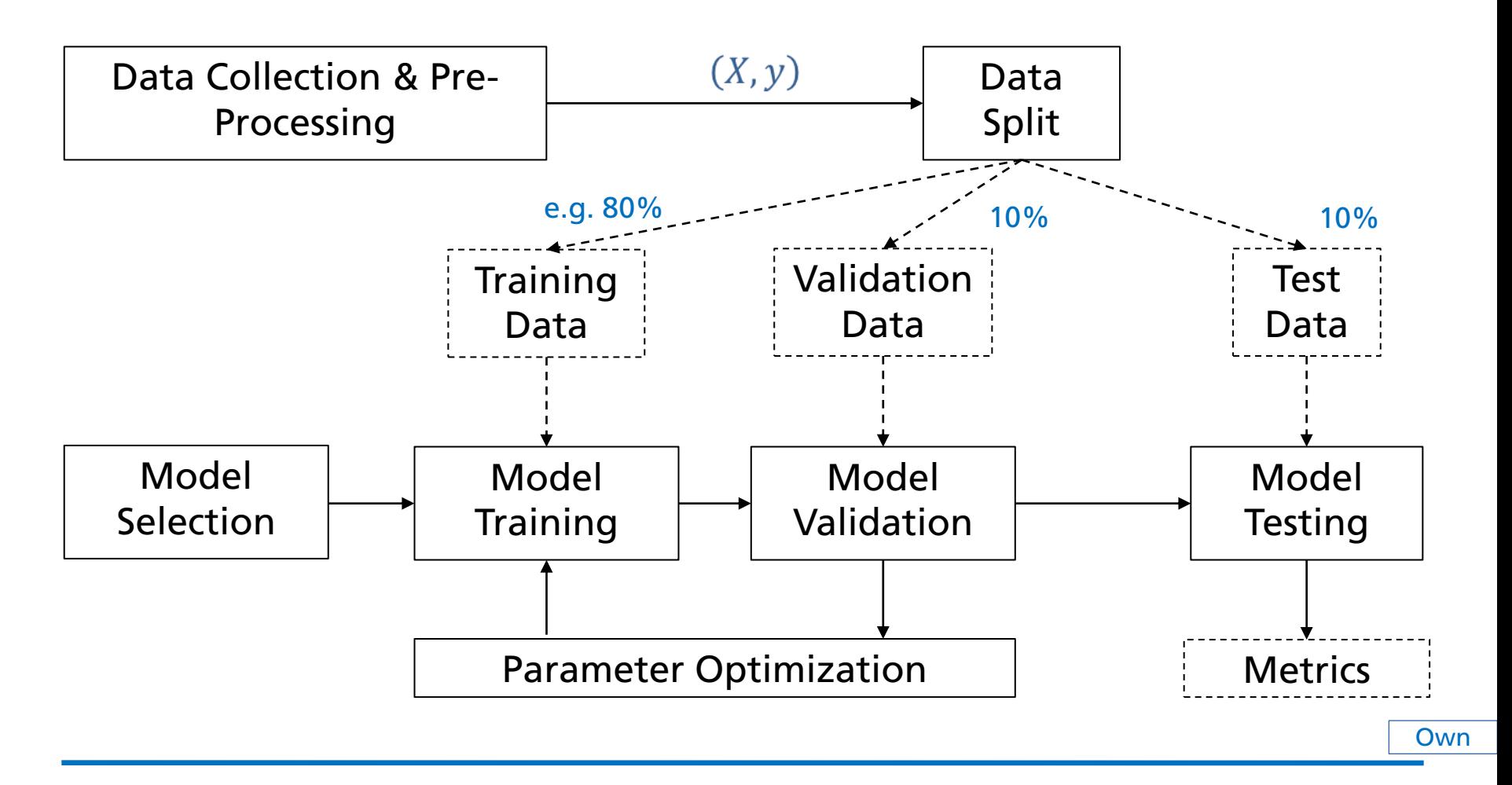

■ Training Set

■ Model learns from this data

### ■ Training Set

■ Model learns from this data

■ Validation / Development Set

■ Used to fine-tune the model (hyper)parameters

■ Model occasionally sees but does not learn from this data

### Training Set  $\Box$

■ Model learns from this data

■ Validation / Development Set

■ Used to fine-tune the model (hyper)parameters

■ Model occasionally sees but does not learn from this data

#### Test set

■ Only used once after the model training & tuning is completed

■ Should reflect the targeted real-world use case for the model

### Training Set  $\Box$

■ Model learns from this data

■ Validation / Development Set

■ Used to fine-tune the model (hyper)parameters

- Model occasionally sees but does not learn from this data
- Test set 1
	- Only used once after the model training & tuning is completed
	- Should reflect the targeted real-world use case for the model

#### ◼ Common split ratios

■ 80/10/10% or even 98/1/1% (for large datasets)

### **ML Project Pipeline Data Collection & Pre-Processing**

- Data collection
	- Check for available data resources for given (or related) task
	- Collect / record / annotate new data
	- Ensure data variability
		- **Example (from acoustic condition monitoring)**  $\rightarrow$  include different motor engine types & conditions, recording locations, microphones, …

### **ML Project Pipeline Data Collection & Pre-Processing**

- Data collection
	- Check for available data resources for given (or related) task
	- Collect / record / annotate new data
	- Ensure data variability
		- **Example (from acoustic condition monitoring)**  $\rightarrow$  include different motor engine types & conditions, recording locations, microphones, …
- Data cleanup / pre-processing
	- Remove errors, silence, empty files, ...
	- Balance dataset (proportions among class examples)
	- Normalize (depends on the model)

## **ML Project Pipeline Model Selection**

Many models and approaches exist

- Types (SVM, GMM, logistic regression, DNNs)
- Hyperparameters (SVM kernel functions, DNN layer types)

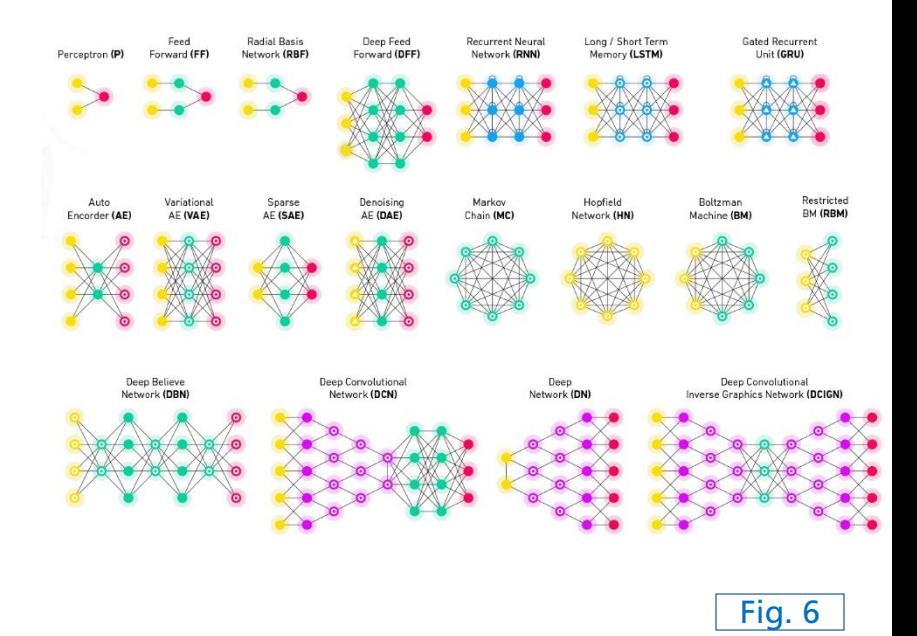

## **ML Project Pipeline Model Selection**

Many models and approaches exist

- Types (SVM, GMM, logistic regression, DNNs)
- Hyperparameters (SVM kernel functions, DNN layer types)

Often constrained by the use-case / task

■ Model complexity (memory, training time, training data amount) and  $\overline{F}$  Fig. 6

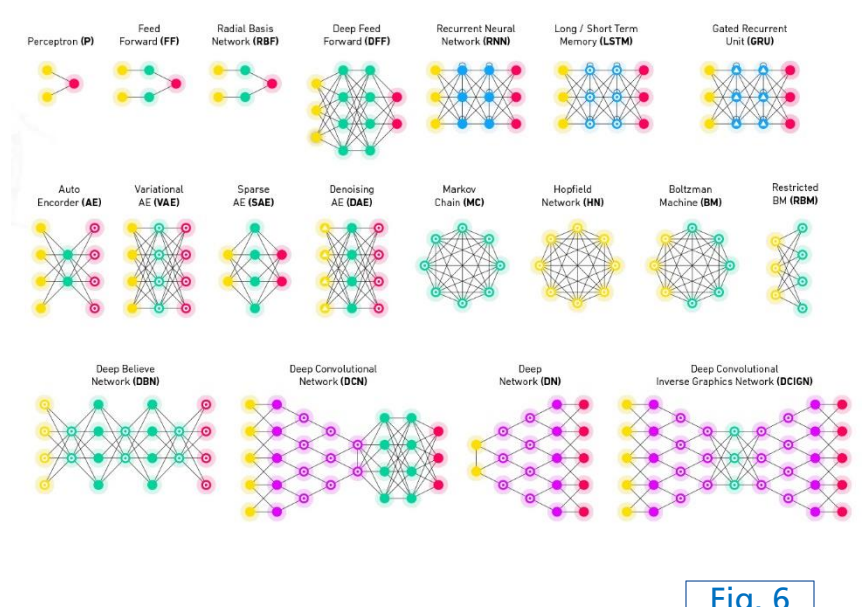

## **ML Project Pipeline Model Selection**

Many models and approaches exist

- Types (SVM, GMM, logistic regression, DNNs)
- Hyperparameters (SVM kernel functions, DNN layer types)

Often constrained by the use-case / task

- Model complexity (memory, training time, training data amount)
- Feature pre-processing depends on model type
- Use simple models for simple tasks

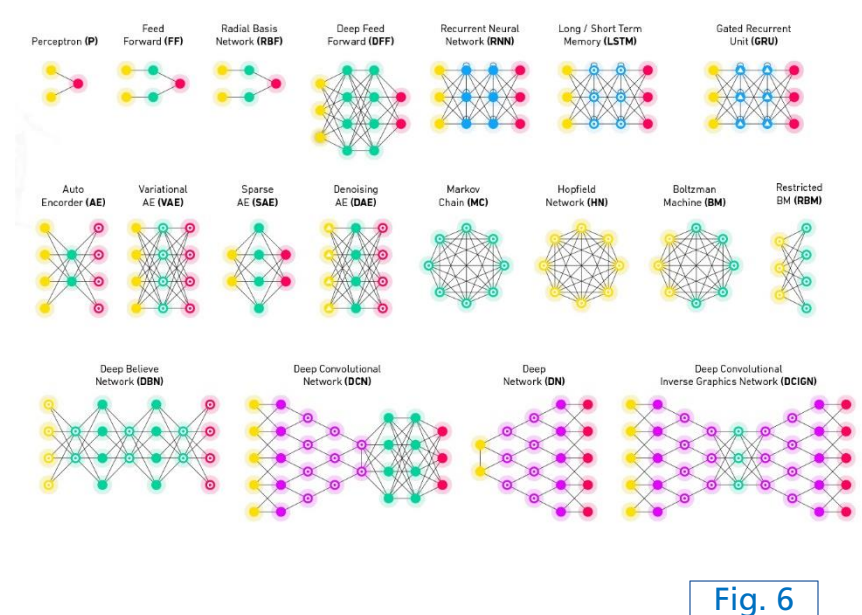

## **ML Project Pipeline Model Training**

■ Iterative process

■ Typically: start with random parameter initialization

## **ML Project Pipeline Model Training**

- Iterative process
	- Typically: start with random parameter initialization
	- Use (batches of) training data to iteratively improve model predictions (optimization)
		- Learn from examples

## **ML Project Pipeline Model Training**

Iterative process

- Typically: start with random parameter initialization
- Use (batches of) training data to iteratively improve model predictions (optimization)
	- Learn from examples
- Update model parameters according to loss function

## **ML Project Pipeline Model Validation**

■ Regular model evaluation each or multiple training iteration

# **ML Project Pipeline Model Validation**

◼ Regular model evaluation each or multiple training iteration

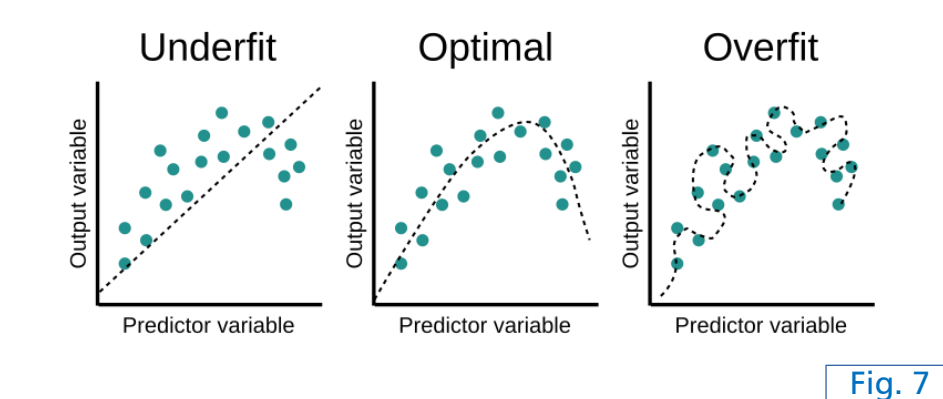

# **ML Project Pipeline Model Validation**

- Regular model evaluation each or multiple training iteration
- ◼ Helps to
	- optimize model (hyper)parameters
	- detect overfitting on training data
	- $\blacksquare$  stop the training

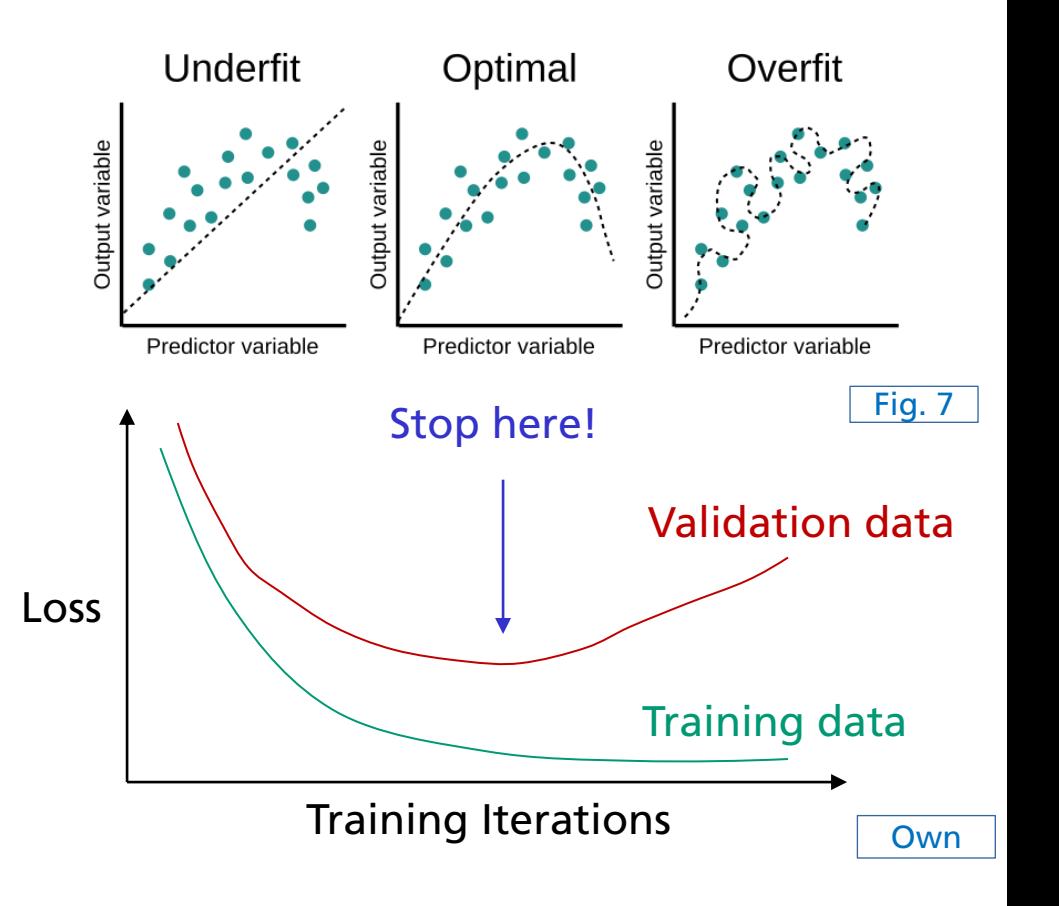

## **ML Project Pipeline Model Testing**

Example: Binary classification evaluation

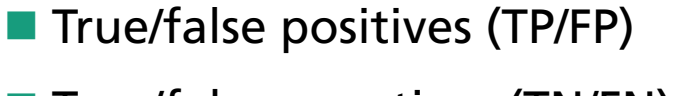

■ True/false negatives (TN/FN)

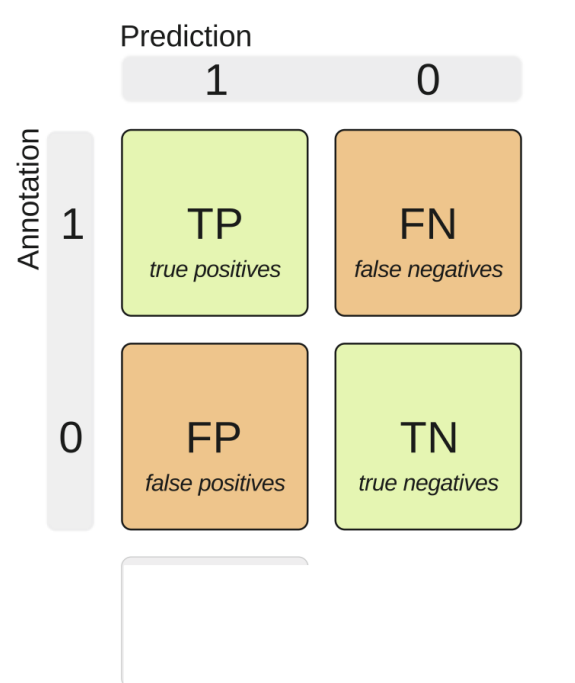

## **ML Project Pipeline Model Testing**

Example: Binary classification evaluation

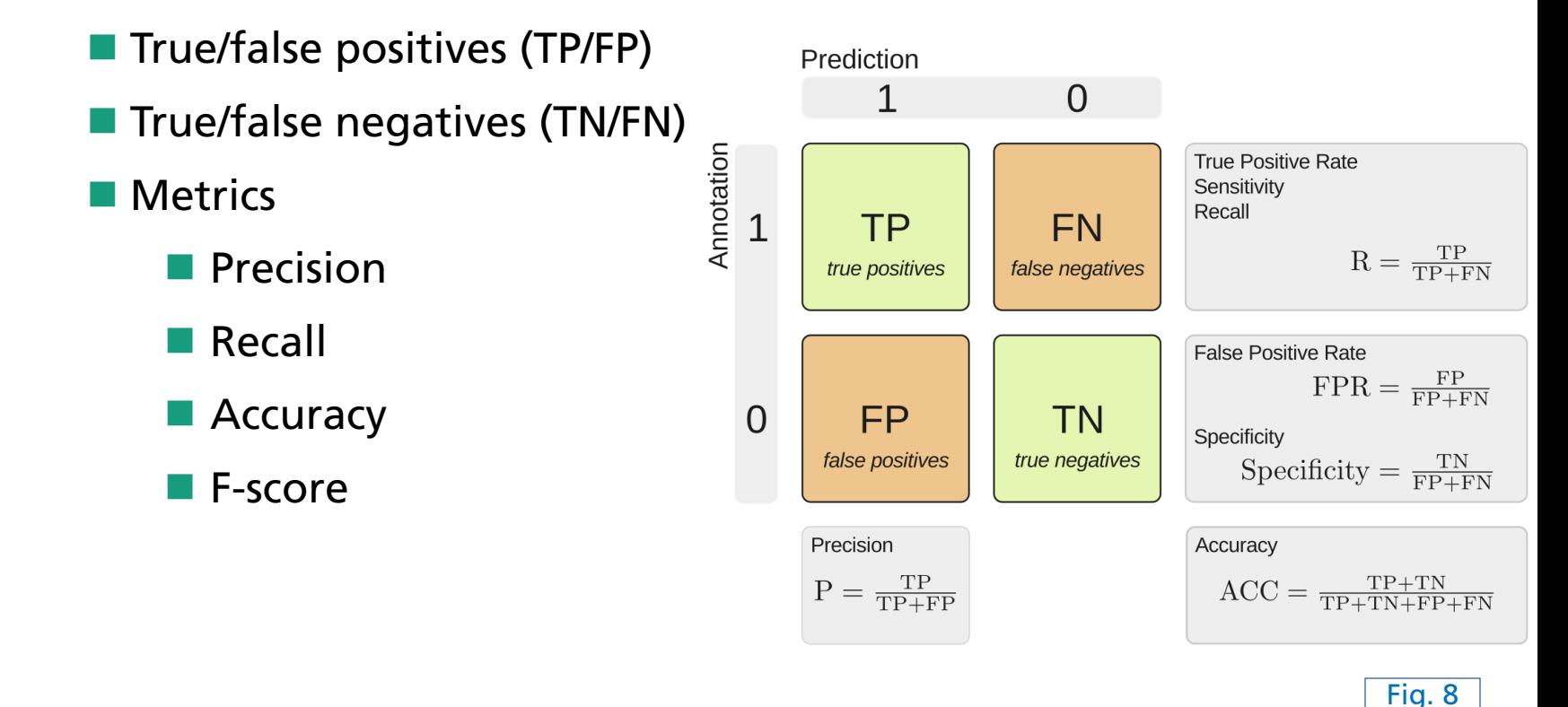

65

### **Audio Processing Programming Session**

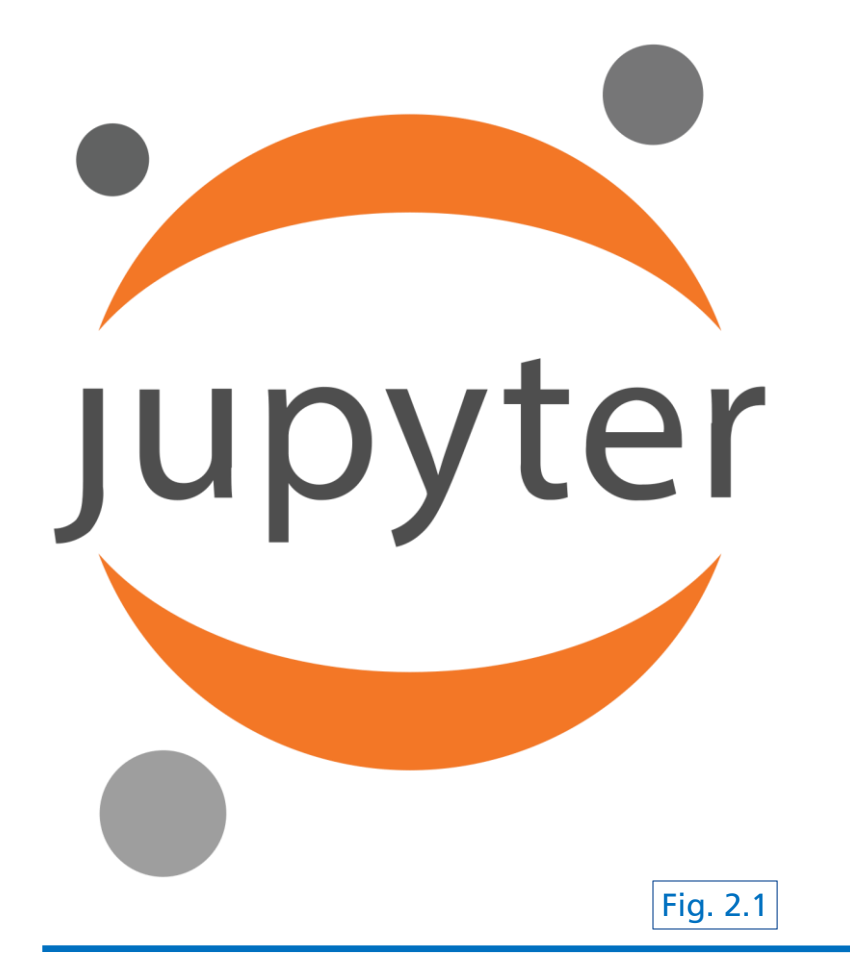

# **References**

*Introducing Machine Learning*. (2016). Retrieved from https://www.mathworks.com/content/dam/mathworks/tagteam/Objects/i/88174\_92991v00\_machine\_learning\_section1\_ebook.pdf

S. Legg, M. Hutter (2007). Universal Intelligence: A Definition of Machine Intelligence. Minds & Machines. 17 (4): 391-444.

L. Samuel (1959). Some studies in machine learning using the game of checkers. IBM Journal of research and development. 3(3), 210-229

Srihari, S. N. (2020). *Forward Propagation and Backward Propagation (Deep Learning Lecture)*. Retrieved from https://cedar.buffalo.edu/~srihari/CSE676/6.5.0 Forward Backward.pdf

Virtanen, T., Plumbley, M. D., & Ellis, D. (Eds.). (2018). *Computational Analysis of Sound Scenes and Events*. Cham, Switzerland: Springer International Publishing.

# **Images**

Fig. 1: [Machine Learning, 2016], p. 4, Fig. 2

Fig. 2: https://i0.wp.com/www.sthda.com/sthda/RDoc/figure/clustering/ partitioning-cluster-analysis-k-means-plot-4 groups-1.png

Fig. 3: https://i.stack.imgur.com/hsilO.png (https://scikit-learn.org/stable/auto\_examples/classification/ plot\_classifier\_comparison.html)

Fig. 4: https://miro.medium.com/max/975/1\*OyYyr9qY-w8RkaRh2TKo0w.png (reproduced)

Fig. 5: https://lilianweng.github.io/lil-log/assets/images/self-sup-lecun.png

- Fig. 6: https://www.asimovinstitute.org/wp-content/uploads/2019/04/NeuralNetworkZoo20042019.png
- Fig. 7: https://www.educative.io/api/edpresso/shot/6668977167138816/image/5033807687188480
- Fig. 8: [Virtanen, 2018], p. 170, Fig. 6.7
- Fig. 9: https://miro.medium.com/max/915/1\*SJPacPhP4KDEB1AdhOFy\_Q.png
- Fig. 10: https://www.skampakis.com/wp-content/uploads/2018/03/simple\_neural\_network\_vs\_deep\_learning.jpg
- Fig. 11: https://pic4.zhimg.com/80/v2-057b248288a8af2f01272a956f862873\_1440w.png

Fig. 12: https://blog.e-kursy.it/deeplearning4jworkshop/video/html/presentation\_specific/img/4\_activation\_functions.png

# **Images**

- Fig. 13: https://blog.paperspace.com/content/images/2018/05/challenges-1.png
- Fig. 14: https://www.cs.umd.edu/~tomg/img/landscapes/noshort.png
- Fig. 15: https://blog.paperspace.com/content/images/2018/05/grad.png
- Fig. 16: https://www.wandb.com/articles/intro-to-cnns-with-wandb
- Fig. 17: https://www.freecodecamp.org/news/an-intuitive-guide-to-convolutional-neural-networks-260c2de0a050/
- Fig. 18: https://wiki.tum.de/download/attachments/22578349/RNN1.png
- Fig. 19: https://stanford.edu/~shervine/teaching/cs-230/illustrations/architecture-rnn-ltr.png
- Fig. 20: [Srihari, 2020], p.8, (Fig. 1)

# **Images**

Fig. 1:

# **References**

[1] Sternberg, R. J. (2022). human intelligence. Encyclopedia Britannica. https://www.britannica.com/science/humanintelligence-psychology

[2] Gross, R., Psychology (2015). The Science of Mind and Behaviour, Hodder Education

[3] Legg, S., Hutter, M. (2007). Universal Intelligence: A Definition of Machine Intelligence. Minds & Machines 17, 391–444

[4] Russell, S., Norvig, P. (2016). Artificial Intelligence: A Modern Appoach, PEV, third ed.

[5] Koza, J. R., Bennett, F. H., Andre, D., Keane, M. A. (1996). Automated Design of Both the Topology and Sizing of Analog Electrical Circuits Using Genetic Programming. Artificial Intelligence in Design '96. Springer. pp. 151–170.

# **Audio**

[Audio 1] https://freesound.org/people/xserra/sounds/196765/

- [Audio 2] https://freesound.org/people/IliasFlou/sounds/498058/ (~0:00 0:05)
- [Audio 3] https://freesound.org/people/danlucaz/sounds/517860/ (~0:00 0:05)

[Audio 4] https://freesound.org/people/IENBA/sounds/489398/ (~0:00 – 0:07)